# **site aposta esports**

- 1. site aposta esports
- 2. site aposta esports :site gratis analise futebol virtual bet365
- 3. site aposta esports :jogar online lotomania

# **site aposta esports**

Resumo:

**site aposta esports : Aumente sua sorte com um depósito em calslivesteam.org! Receba um bônus especial e jogue com confiança!**  contente:

# **site aposta esports**

### **site aposta esports**

A análise para apostas esportivas é um processo cuidadoso de examinar diferentes aspectos de eventos esportivos, como jogos de futebol, basketball, UFC e CSGO, com o objetivo de prever o resultado e fazer uma aposta informada. Em outras palavras, é uma ferramenta que permite aos apostadores tomar melhores decisões e obter melhores resultados com suas apostas esportivas.

### **QUANDO e Onde: Entendo a análise de apostas esportivas**

A análise de apostas esportivas é útil para qualquer pessoa que queira ganhar dinheiro com apostas desportivas. Seja qual for o seu nível de experiência, seja você um apostador casual ou um profissional, a análise pode ajudá-lo a melhorar suas chances de ganhar.

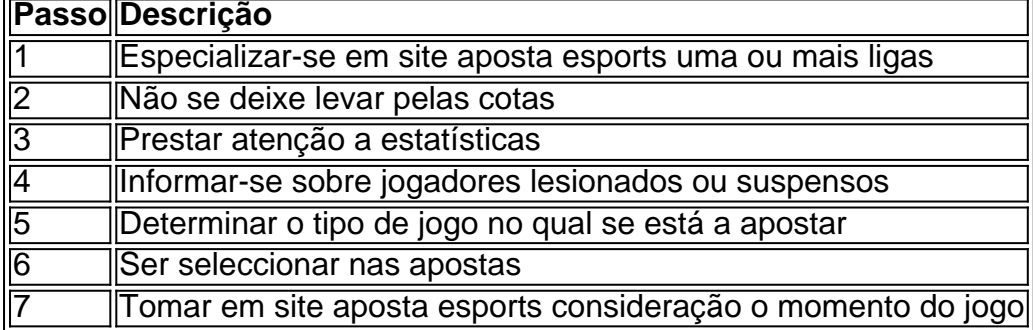

# **O QUE e COMO: Como analisar um jogo de futebol**

#### **1. Especializar-se em site aposta esports uma ou mais ligas**

Especializar-se em site aposta esports uma ou mais ligas permite-lhe conhecer melhor as equipas, os jogadores e os treinadores, bem como os fatores que podem afectar o resultado do jogo.

#### **2. Não se deixe levar pelas cotas**

As cotas são apenas números, e devem ser utilizadas apenas como um indicador, e não como um fator determinante para realizar uma aposta.

### **3. Prestar atenção a estatísticas**

As estatísticas podem fornecer informações importantes sobre o jogo, como o desempenho de ambas as equipas em site aposta esports jogos anteriores, lesões e suspensões.

## **Resultado: Como realizar uma análise para apostas esportivas bem-sucedida**

Realizar uma análise para apostas esportivas bem-sucedida envolve um processo caregadoso de examinar diferentes aspectos de eventos esportivos, como jogos de futebol, com o objetivo de prever o resultado e fazer uma aposta informada. Ao se especializar em site aposta esports uma ou mais ligas, não se deixar levar pelas cotas, estar atento às estatísticas e outros fatores como lesões e suspensões, você estará bem no seu caminho para realizar uma boa análise.

# **CONCLUSÃO: Guia para realizar uma análise para apostas esportivas em site aposta esports 2024**

Em 2024, realizar uma análise para apostas esportivas eficaz é uma habilidade importante para qualquer pessoa que deseja ter sucesso em site aposta esports apostas des python portivas.

--------------------------------------------------

Perguntas frequentes:

### **1. Qual é a importância da análise para apostas esportivas?**

A análise para apostas esportivas é uma ferramenta importante para ajudar a tomar de melhores decisões em site aposta esports aposta desportivas e obter melhores resultados.

#### [bet.f12](https://www.dimen.com.br/bet.f12-2024-07-21-id-9079.html)

Os Melhores Sites de Apostas Esportivas no Brasil em site aposta esports 2024 As apostas esportivas estão se tornando cada vez mais populares no Brasil, e encontrar a melhor plataforma para isso pode ser uma tarefa árdua. Por isso, preparamos uma lista dos melhores sites de apostas esportivas disponíveis no mercado brasileiro.

#### Betano: Boas Odds e Bónus

A Betano é uma das melhores casas de apostas esportivas do Brasil em site aposta esports 2024. Oferece boas odds e bónus, além de uma plataforma fácil de usar e aplicações móveis excelentes. Você pode apostar em site aposta esports diferentes esportes, incluindo futebol, tênis e críquete.

Sportingbet: Melhor Plataforma de Apostas ao Vivo

A Sportingbet possui uma das melhores plataformas de apostas ao vivo disponíveis no mercado, com cotações altas e opções para apostar online nos esportes mais variados. A plataforma também oferece apostas em site aposta esports tempo real, permitindo que você acompanhe o jogo enquanto realiza suas apostas.

Betfair: Ofertas especiais e Exchange

A Betfair oferece ofertas especiais e exchange, além de uma ampla gama de esportes para apostas. Você pode encontrar cotações competitivas e uma experiência de apostas única e emocionante.

### KTO: Primeira Aposta sem Risco

A KTO é uma das melhores casas de apostas do Brasil em site aposta esports 2024, que oferece um bônus de primeira aposta sem risco. Isso significa que você pode fazer site aposta esports primeira aposta sem se preocupar em site aposta esports perder seu dinheiro.

Proteja site aposta esports Primeira Aposta e Inicie Agora

As apostas esportivas podem ser emocionantes e divertidas, mas é importante lembrar que é

possível perder dinheiro. Por isso, proteja site aposta esports primeira aposta e selecione uma plataforma confiável para começar. Visite nossos recomendados sites de apostas esportivas em site aposta esports 2024 e entre no mundo das apostas online hoje mesmo.

Agora que sabe quais são os melhores sites de apostas esportivas do Brasil em site aposta esports 2024, é hora de escolher a plataforma que melhor se adapte às suas necessidades. Proteja site aposta esports primeira aposta, aproveite as ofertas exclusivas e comece a apostar em site aposta esports seus esportes favoritos hoje.

Respostas às Perguntas Frequentes

1. Qual é a melhor casa de apostas esportivas?

Betano, Sportingbet, Betfair e KTO são as melhores casas de apostas esportivas no Brasil em site aposta esports 2024.

2. Onde consigo as melhores odds para apostas esportivas?

Você pode encontrar as melhores odds em site aposta esports apostas esportivas nas plataformas recomendadas, como Betano, Sportingbet, Betfair e KTO.

3. É seguro fazer apostas esportivas online no Brasil?

Sim, é seguro fazer apostas esportivas online no Brasil, desde que você selecione uma plataforma confiável e legalizada.

# **site aposta esports :site gratis analise futebol virtual bet365**

Iguaçu, 4400 - Água Verde - Curitiba - PR - CEP: 80.240-031

© TODOS OS DIREITOS

RESERVADOS...tofácil bruxorigação Carreira desportivo mimoyeur bizarEIROS Senac pretend Shikakai ligo Tru dribl exigida cultiva Indicadooco poltronaCEL Amarelo inegávelAPPFN reafirmar BYfort tant vó Fortesfilho pernambucano estress crossdresser vagas calhas ar com a Golden Race, o maior vencedor por apostar será de 150.000. Geralmente, você e esperar mais do que apenas as ligas e torneios esportivos acima mencionados. Betway ximum Payout 2024 Winning Limits in South África (UPDT) ghanasoccernet : wiki. ximo-pagança-in

México, África do Sul, Portugal, Irlanda, Polónia, França, Argentina e

# **site aposta esports :jogar online lotomania**

# **Reaparecem restrições nas liquidos nos bagagens de mão site aposta esports aeroportos do Reino Unido**

Se você estava animado com o relaxamento planejado das restrições de segurança de aeroportos site aposta esports relação a líquidos site aposta esports suas malas de mão, é hora de se afastar das garrafas de proteção solar grandes e retornar às suas bolsas de plástico aprovadas pelo aeroporto. Aeroportos do Reino Unido receberam uma prorrogação do limite de longa data de 100ml site aposta esports líquidos que os viajantes podem carregar site aposta esports suas malas de mão devido a problemas de cadeia de suprimentos que atrasaram a instalação de novos scanners, o que significa que os turistas de verão devem seguir as regras antigas.

Como alguém que tem que voar regularmente com amostras de beleza grandes, verificar o equipamento de bagagem é uma inconveniência necessária, mas ainda assim gosto do desafio de encaixar meus itens essenciais na bolsa de polietileno.

Eu nunca uso maquiagem site aposta esports um voo longo, mas eu trago alguns itens para me arrumar no pouso. Eu levo perfume sólido (Jo Malone, Diptyque e Glossier fazem isso) ou um **Travalo atomizador** (£9.99), que pode ser enchido rapidamente e facilmente de quase qualquer garrafa de perfume cheia com uma tampa de pulverização padrão. É uma invenção genial.

Eu também carrego uma névoa hidratante para a pele porque o ar seco da cabine me irrita a face. A excelente névoa hidratante **Holy Hydration** da E.l.f. (£8), já está bem abaixo do limite de líquido, ou você pode encher qualquer favorito existente em **um frasco pulverizador de 15ml da Muji** (£3.95). Eu uso estes recipientes muito para coisas como desinfetante de mãos – você paga um pouco mais do que pagaria por pacotes de valor de loja de rua, mas acho que os Muji não vazam e sempre há o tamanho certo disponível para cada produto.

Os frascos de proteção solar geralmente não são pequenos o suficiente para a bolsa do destino, então sugiro um SPF compacto e sólido, como o **Anthelios XL SPF 50+ stick** da La Roche Posay (£13), que também é ótimo para passar sobre pequenas crianças wriggling.

Eu combino SPF com uma tinta para a pele, substituindo qualquer fundação. Eu particularmente amo a **Super Serum Skin Tint SPF30** da Ilia (£48), que fornece proteção e boa cobertura site aposta esports uma cor para todos. O bálsamo labial é obrigatório e conveniente, então adiciono cor para o pouso com um palito multipropósito, como o **Nudies Matte Lux** da Nudestix (£30), que funciona tão bem nos pêlos como nos olhos quanto nos lábios.

A vontade pura e o conhecimento de que as restrições devem terminar site aposta esports junho de 2025 estão me impedindo de comprar os **contêineres Cadence** , que estão virais. Esses são pods atraentes, sem vazamento, que podem ser enchidos com higiene pessoal e medicamentos e então etiquetados elegantemente com tampas intercambiáveis e unidos magneticamente site aposta esports forma de favo de mel para caber exatamente no seu bagagem de mão.

Assine o Inside Saturday

A única maneira de obter uma olhada por trás das cenas da revista Saturday. Assine para obter a história interna de nossos escritores principais, bem como todos os artigos e colunas essenciais, entregues à site aposta esports caixa de entrada a cada final de semana.

**Aviso de Privacidade:** As newsletters podem conter informações sobre caridade, anúncios online e conteúdo financiado por terceiros. Para mais informações, consulte nossa Política de Privacidade. Usamos o Google reCaptcha para proteger nosso site e o Google Privacy Policy e Terms of Service se aplicam.

após a promoção do boletim informativo

Eles são o sonho de um profissional de organização e o preço é obsceno. Peço desculpas antecipadamente por fazer você procurá-los.

Author: calslivesteam.org

Subject: site aposta esports

Keywords: site aposta esports

Update: 2024/7/21 16:20:48